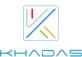

## VIM4 Specifications

| KHADAS             |                                                                                                    |  |
|--------------------|----------------------------------------------------------------------------------------------------|--|
| SoC                | Amlogic A311D2 2.2GHz Quad core ARM Cortex-A73 and 2.0GHz Quad core Cortex-A53 CPU ARM Mali-G52 MP8(8EE) GPU up to 800MHz Build-in 3.2 TOPS Performance NPU 8K 24fps decoder & low latency 4K H.264/H.265 50fps encoder Support multi-video decoder up to 4Kx2K@60fps+1x1080P@60fps HDR10, HDR10+, HLG and PRIME HDR video processing TrustZone based security for DRM video streaming |  |
| Coprocessor [1]    | STM32G031K6                                                                                                    |  |
| SPI Flash          | 32MB                                                                                                    |  |
| RAM                | 8GB LPDDR4X<br>2016MHz, 64bit                                                                                                    |  |
| EMMC 5.1           | 32GB                                                                                                    |  |
| Wi-Fi              | AP6275S Wi-Fi 6 Module<br>802.11a/b/g/n/ac/ax, 2T2R MIMO with RSDB [2]                                                                                                    |  |
| Bluetooth          | Bluetooth 5.1                                                                                                    |  |
| LAN                | 10/100/1000M                                                                                                    |  |
| WOL [3]            | Wake on Lan                                                                                                    |  |
| TF Card            | Molex Slot, Spec Version 2.x/3.x/4.x(SDSC/SDHC/SDXC)                                                                                                    |  |
| USB HOST           | x2 (1500mA & 1300mA Load)                                                                                                    |  |
| USB Type-C         | USB2.0 OTG & USB PD                                                                                                    |  |
| VIN Connector      | System Power Input                                                                                                    |  |
| Wide Input Voltage | Range from 9V to 20V                                                                                                    |  |
| HDMI Output        | Type-A Female<br>HDMl2.1, up to 4K2K HDR Video, Dynamic HDR, CEC and HDCP 1.4/2.3                                                                                                    |  |
| HDMI Input         | Micro HDMI, up to 4Kp30 [4]                                                                                                    |  |
| DMIC               | Stereo Digital Microphones                                                                                                    |  |
| V-by-One           | 8 lanes Interface, Resolution up to 4096*2160<br>30 Pin 0.5mm Pitch FPC Connector                                                                                                    |  |
| Touch Display      | MIPI-DSI and eDP Combo Interface 4 lanes MIPI-DSI Interface, Resolution up to 1920*1200 or 4 lanes eDP Interface, Resolution up to 2560*1600 I2C and GPIO Signals for Touch Panel 40 Pin 0.5mm Pitch FPC Connector                                                                                                    |  |
| Camera             | Interface: 4 Ianes MIPI-CSI x2<br>Supports Dual Cameras<br>Up to 16 MP ISP<br>30 Pin & 20 Pin 0.5mm Pitch FPC Connectors                                                                                                    |  |
| Sensor             | KXTJ3-1057<br>Tri-axis Digital Accelerometer                                                                                                    |  |
| M.2 Socket         | PCIe 2.0 (1 Iane)<br>M.2 2280 NVMe SSD Supported<br>USB 2.0, I2S, I2C, GPIO, MCU-I/O                                                                                                    |  |
| RTC Battery Header | 0.8mm Pitch Header                                                                                                    |  |
| Cooling Fan Header | 4-Pins 0.8mm Pitch Header, with PWM Speed Control                                                                                                    |  |
| LEDs               | White LED x1, Red LED x1                                                                                                    |  |

| 40-Pins Header(2.54mm) | CPU: USB, I2C, I2S, SPDIF, UART, PWM, ADC, GPIO<br>MCU: SWCLK, SWDIO |  |
|------------------------|----------------------------------------------------------------------|--|
| Buttons                | x3 (Power / Func / Reset)                                            |  |
| XPWR Pads              | For External Power Button                                            |  |
| Mounting Holes         | Size M2 x 4                                                          |  |
| Board Dimensions       | 82.0 x 58.0 x 11.5 mm                                                |  |
| Board Weight           | 31g                                                                  |  |
| Bootloader             | U-Boot                                                               |  |
| Linux Kernel           | Linux 5.4                                                            |  |
| Linux Distros          | Ubuntu 22.04                                                         |  |
| Android                | Android 11                                                           |  |
|                        | Khadas TST [5]                                                       |  |
| What day Oak           | Khadas KBI                                                           |  |
| Khadas Only            | OOWOW [6]                                                            |  |
|                        | Fenix [7]                                                            |  |
| Compliances            | CE, FCC, TELEC(Japan), RoHS                                          |  |

- [1] MCU: Power management, and boot media(SPI Flash or eMMC) setup.
- [2] RSDB: Real Simultaneous Dual Band, which lets VIM4 and other devices transmit and receive data over two bands at the same time.
- [3] WOL: Power on or wake up VIM4 remotely over Lan through APP or webpage.
- [4] MAX resolution up to 4Kp60, but the prerequisite is to obtain Digital Content Protection LLC (DCP) License.
- [5] The Khadas TST feature enables developers to enter upgrade mode easily: simply press the function key 3 times within 2 seconds, and it works even if the boot loader is damaged.
- [6] OOWOW: A standalone embedded service for seamless online OS delivery, device maintenance, and much more!
- [7] Fenix Script: One-click script for building of Linux Distributions.
- [8] Only V13A and later versions of VIM4 include NPU.